# F5 and VMware solution overview

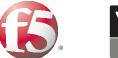

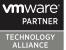

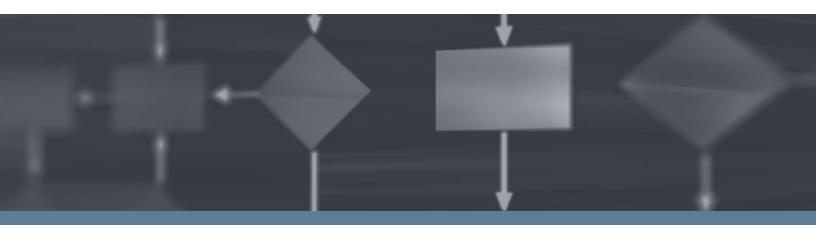

#### F5 and VMware offerings

- BIG-IP Local Traffic Manager v9
  or higher
- BIG-IP Management Plug-In for VMware vSphere
- · VMware vSphere 4 or higher
- · VMware vSphere Management Assistant 4.0 or higher

# Improve Network Manageability for VMware vSphere

Server virtualization has brought many benefits to IT such as cost savings, agility, and consolidation. Manageability, however, often becomes more complex as organizations virtualize more and more applications. This stems from both the quantity of virtual machines and their increasingly dynamic nature.

Many organizations rely on F5<sup>®</sup> BIG-IP<sup>®</sup> Local Traffic Manager<sup>™</sup> (LTM) Application Delivery Controller to manage application delivery for their virtual infrastructures. BIG-IP LTM provides a full proxy between users and application servers, creating a layer of abstraction to secure, optimize, and load balance application traffic. Ensuring that your BIG-IP LTM devices are synchronized with your VMware vSphere changes is an important step in streamlining virtual infrastructure management.

## Better Management

Take advantage of the extensibility of VMware vCenter Server with the F5 Management Plug-In for VMware vSphere. It installs easily and quickly into your vSphere Client so you can manage your BIG-IP LTM devices more efficiently.

The plug-in synchronizes vCenter and BIG-IP LTM for many properties of VMs. This allows you to apply existing BIG-IP LTM traffic management policies to newly provisioned VMs, thereby reducing the configuration steps and complexity. The plug-in maintains synchronization by using flexible filters that you use to select and associate certain VMs with the correct BIG-IP LTM traffic management policies. These filters can be based on regular expressions of VM names, IP ranges, or other custom VM attributes. Events that benefit from this synchronization include VM provisioning, de-provisioning, enabling, and

### Learn more

For more information about the F5 Management Plug-In for VMware vSphere, the installation guide, and the tutorial, visit the VMware vSphere solutions page.

#### **Plug-in download**

express or implied, claimed

The F5 Management plug-in for VMware vSphere is available free of charge on DevCentral. disabling, for example. Most BIG-IP LTM devices are deployed in high availability pairs, so any changes made by the plug-in are made to both F5 devices.

The plug-in also helps streamline routine networking maintenance and administration tasks. Within the vSphere Client, you can instruct BIG-IP LTM to stop sending new connections to a VM that is about to enter maintenance mode. This prevents unexpected user disruption of active sessions. Finally, changes can be applied instantly and automatically from vCenter to BIG-IP LTM through the plug-in, or they can be queued and reviewed for approval first, giving you full control over changes applied to your environment.

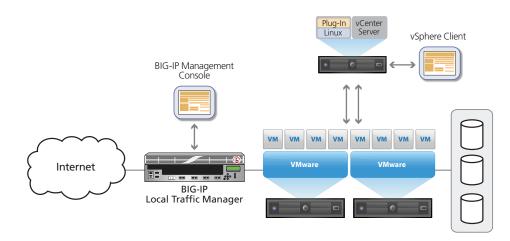

Architectural overview of BIG-IP LTM, the F5 Management Plug-In for VMware vSphere, and vSphere.

To find out how F5 and VMware joint solutions can help your business, contact VMwarepartnership@f5.com or visit the VMware solutions page.

#### F5 Networks, Inc. 401 Elliott Avenue West, Seattle, WA 98119 888-882-4447 www.f5.com

| F5 Networks, Inc.      | F5 Networks     | F5 Networks Ltd.          | F5 Networks     |
|------------------------|-----------------|---------------------------|-----------------|
| Corporate Headquarters | Asia-Pacific    | Europe/Middle-East/Africa | Japan K.K.      |
| info@f5.com            | apacinfo@f5.com | emeainfo@f5.com           | f5j-info@f5.com |

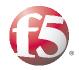

2

© 2010 F5 Networks, Inc. All rights reserved. F5, F5 Networks, the F5 logo, BIG-IP, FirePass, iControl, TMOS, and VIPRION are trademarks or registered trademarks of F5 Networks, Inc. in the U.S. and in certain other countries. CS07-00020 0610

All other product and company names herein may be trademarks of their respective owners with no endorsement or affiliation,